# Caso di studio : Terapie di riabilitazione per l'apprendimento motorio del braccio

# (correlazione <sup>e</sup> regressione)

### Laura Ventura

Dipartimento di Scienze Statistiche Università di Padova http://homes.stat.unipd.it/ventura/

ventura@stat.unipd.it

copyright@2015

### Caso di studio: Terapie di riabilitazione per l'apprendimento motorio del braccio

- $\Box$  Dataset: misurazioni relative ad uno studio sull'apprendimento motorio di un gruppo di pazienti, esposti al trattamento con realtà virtuale (IRCCS San Camillo, Lido di Venezia).
- $\Box$ □ Variabile di interesse: FIM (*Functional Indipendence Measure*), scala dell'autonomia del paziente con valori da <sup>0</sup> (non autosufficienza completa) <sup>a</sup> <sup>130</sup> (completa autonomia).
- $\Box$  Si hanno anche due trattamenti: <sup>27</sup> pazienti sono stati sottoposti ad una terapia di riabilitazione in un ambiente virtuale (casi, TRATTAMENTO=1) <sup>e</sup> <sup>20</sup> pazienti sono stati sottoposti ad una terapia convenzionale (controlli, TRATTAMENTO=2).
- $\Box$ La variabile FIM è stata misurata sia prima (FIMPRE) che dopo (FIMPOST) la terapia ricevuta, subito dopo un infarto.

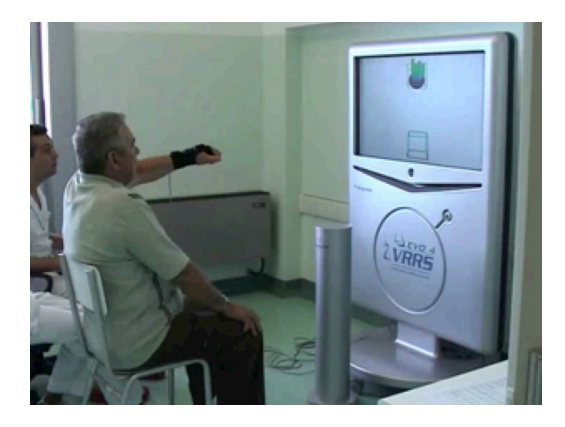

### Caso di studio: Terapie di riabilitazione per l'apprendimento motorio del braccio

#### $\Box$ □ DATI e VARIABILI:

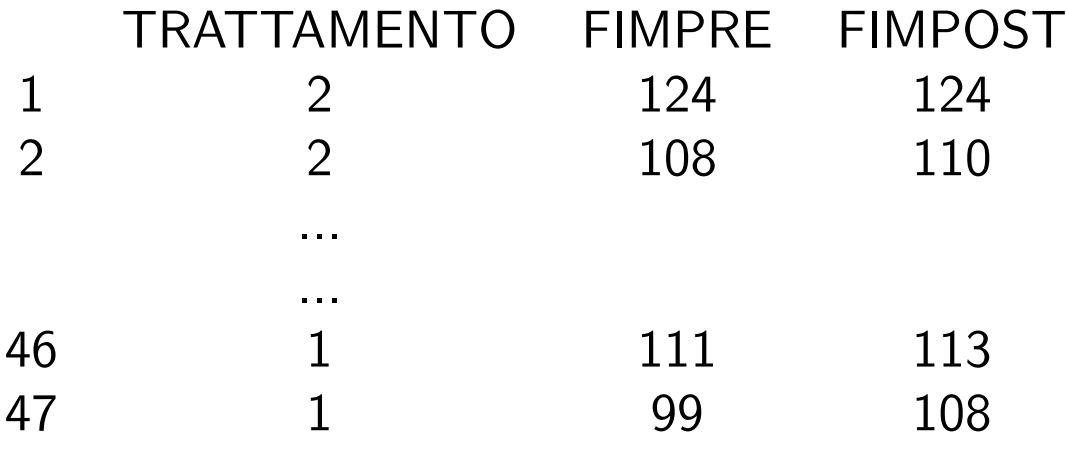

 $\Box$ Obiettivo: Si intende verificare se c'è un miglioramento della performance motoria dell'arto a seguito della terapia, e se il gruppo trattato con la realtà virtuale ha un miglioramento superiore rispetto al gruppo di controllo.

La prima fase di ogni analisi statistica è rappresentata dall'organizzazione e dalla sintesi dei DATI, le informazioni raccolte sulle UNITÀ STATISTICHE che compongono il CAMPIONE.

- $\Box$  TRATTAMENTO (variabile qualitativa): <sup>i</sup> casi sono <sup>27</sup> (57.4%) <sup>e</sup> <sup>i</sup> controlli sono <sup>20</sup> (42.6%).
- $\Box$ FIM (variabile quantitativa): La media di FIMPRE è di 109.3 (sd=13.8) e la media di FIMPOST è di 114.6 (sd=10.9). La media di FIMPRE è di 113.3 per i casi (sd=11.4) e 103.95 per i controlli (sd=15.14). La media di FIMPOST è 118.9 per i casi (6.81) e 108.65 per i controlli (12.6). La mediana di FIMPRE è di 116 per i casi e 107.5. La mediana di FIMPOST è 120 per i casi e 110.

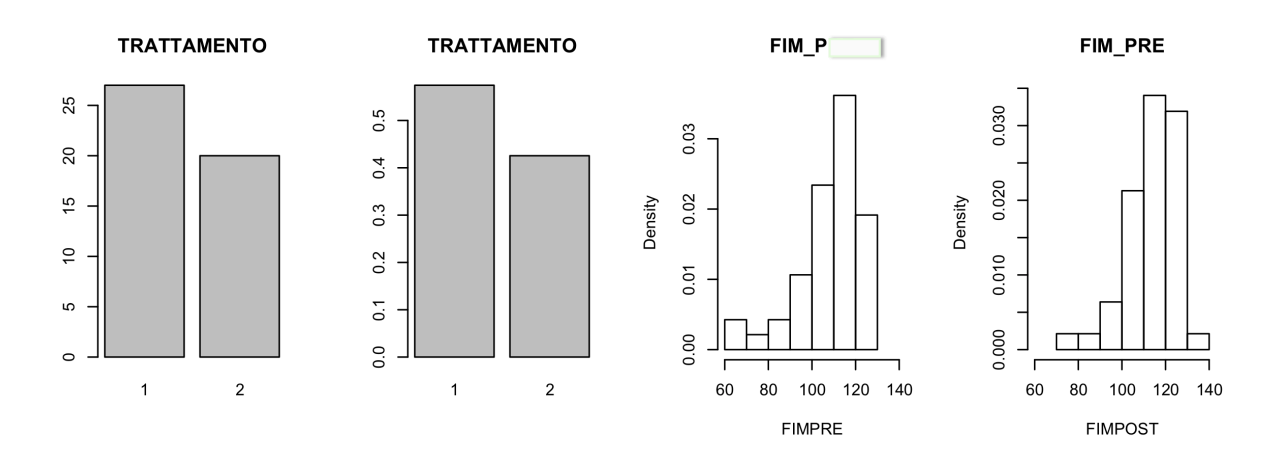

 $\Box$  In molte situazioni interessa studiare se esiste una relazione tra due variabili misurate sulle stesse unità. Esempi:

— "Le misurazioni della FIM prima della terapia sono in relazione con le *misurazioni dopo la terapia?"*

- *"il voto di maturit`a `e in relazione con la performance universitaria?"*
- $\Box$  Oppure si desidera prevedere il valore di una variabile conoscendo il valore di un'altra. Esempi:
	- "conoscendo il valore della FIMPRE, si può stimare il valore della FIMPOST?"
	- "conoscendo l'altezza del padre, è possibile prevedere l'altezza di un figlio?"
- $\Box$  La statistica permette di rispondere <sup>a</sup> questo tipo di domande, con strumenti adatti alla natura delle variabili in esame. <sup>A</sup> tale scopo, per variabili quantitative, si tratteranno:
	- La CORRELAZIONE, che misura la dipendenza lineare tra due variabili;
	- La REGRESSIONE, che valuta la relazione lineare tra due variabili.

### **Correlazione**

- $\Box$ □ La correlazione misura l'associazione tra due variabili quantitative. È lo strumento che si utilizza quando si hanno <sup>a</sup> disposizione coppie di valori di variabili ⇒ permette di valutare come variano i valori di una variabile al variare<br>dell'altra e viceversa dell'altra <sup>e</sup> viceversa.
- $\Box$ Esempi:

– Numero di sigarette fumate in gravidanza e tasso di crescita del feto  $\Rightarrow$ all'aumentare del numero di sigarette fumate diminuisce il tasso di crescita (correlazione negativa).

Livello di colesterolo e BMI (Body Mass Index = peso (kg)/altezza $^2$  (m $^2$ ))  $\Rightarrow$ tanto è maggiore il BMI quanto è maggiore il livello di colesterolo (correlazione positiva).

Il valor medio della temperatura (ambiente) e il BMI ⇒ non c'è motivo di<br>ensare che la temperatura influenzi il BMI delle persone (assenza di pensare che la temperatura influenzi il BMI delle persone (assenza di correlazione).

- $\Box$ La relazione può essere valutata tramite:
	- Un grafico (grafico di dispersione)
	- Un indice che quantifica il grado di correlazione (coefficiente di correlazione)

### Diagramma di dispersione

 $\Box$  Nello studio dell'associazione tra due variabili quantitative misurate sulle stesse unità statistiche, indicate con  $X$  e  $Y$ , è molto utile disegnare un grafico, il<br>diagramme di dispersione, prime di presedere con eltre enelici fermeli diagramma di dispersione, prima di procedere con altre analisi formali.

Nel grafico di dispersione le coppie

$$
(x_1, y_1) (x_2, y_2) \ldots (x_n, y_n)
$$

di valori di due variabili quantitative misurate sulle  $n$  unità sono rappresentati come punti di un piano cartesiano, <sup>i</sup> cui assi corrispondono alle due variabili.

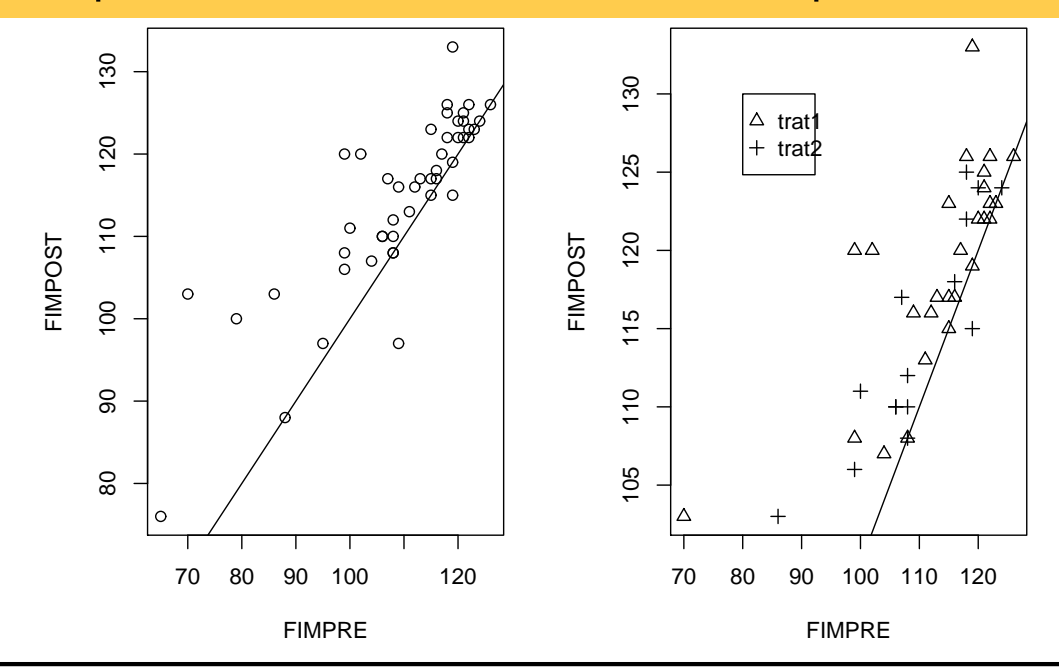

"Matematica in classe", Genova 23-25 ottobre <sup>2015</sup>

### Diagramma di dispersione

– Ogni punto del grafico rappresenta unaunità.

– Permette di verificare visivamente se le coppie di punti presentano una qualche forma di regolarità e per vedere come i punti si disperdono intorno <sup>a</sup> un particolare punto di riferimento: il baricentro della nuvola dei punti, ossia il punto di coordinate  $(m_x, m_y)$ .

– La nuvola di punti ha una forma allungataverso l'alto  $\Rightarrow$  a modalità crescenti della  $X$ corrispondono più frequentemente modalità crescenti della  $\overline{Y}$ .

– Si possono considerare convenzioni grafiche per punti ripetuti.

P.s. La media aritmetica <sup>e</sup> la varianza di <sup>X</sup>sono  $m_x = \frac{x_1+x_2+...+x_n}{n} = \frac{1}{n} \sum_{i=1}^n x_i$  e  $S_x^2 = \frac{1}{n} \sum_{i=1}^n (x_i - m_x)^2 = \frac{1}{n} \sum_{i=1}^n x_i^2$  $m_x^2$ . Analogamente, si indicano con  $m_y$  e  $S_y^2$ media <sup>e</sup> varianza di <sup>Y</sup>Prare convenzioni grafiche<br>
netica e la varianza di X<br>  $\frac{1}{n}$ ....+ $x_n$  =  $\frac{1}{n} \sum_{i=1}^{n} x_i$  e<br>  $- m_x$ ) $^2 = \frac{1}{n} \sum_{i=1}^{n} x_i^2$ <br>
si indicano con  $m_y$  e  $S_y^2$ <br>
Y.

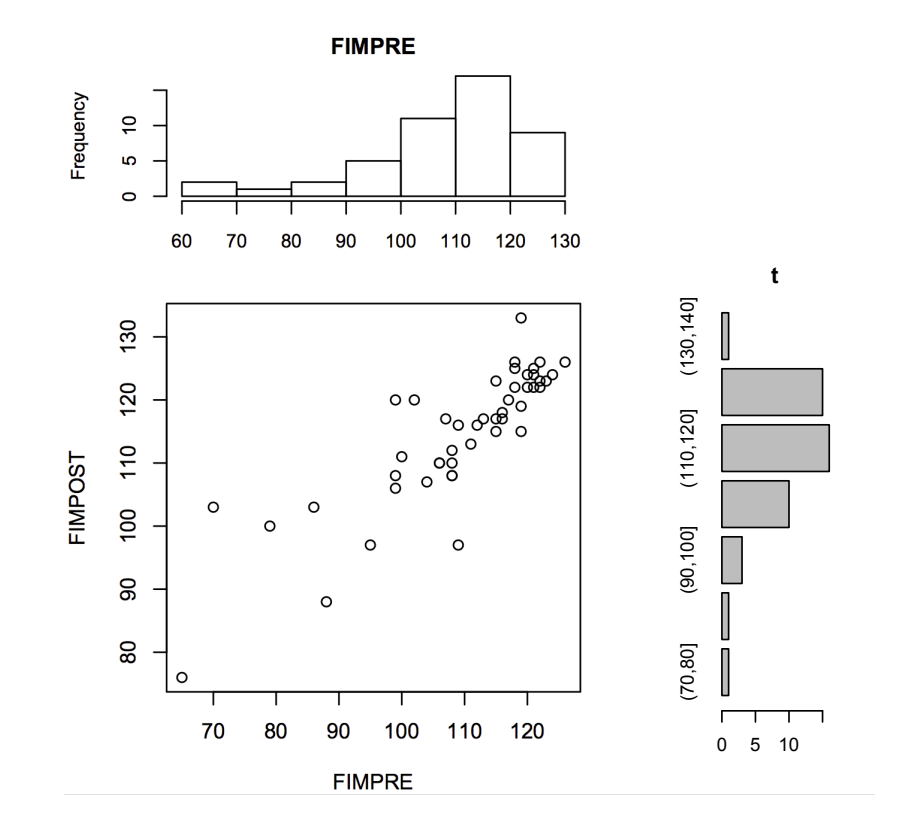

# Il ruolo delle variabili  $X$  e  $Y$  è simmetrico?

- $\Box$ A volte può essere importante spiegare una delle due variabili in funzione dell'altra. Si avrà quindi una VARIABILE ESPLICATIVA  $X$  e una VARIABILE<br>PISPOSTA V  $R$ ISPOSTA  $Y$ .
- $\Box$ Ma <sup>a</sup> volte non ha importanza quale sia l'una <sup>e</sup> quale sia l'altra.

Nell'ESEMPIO della FIM è ragionevole voler esprimere la FIMPOST  $(Y)$  a partire dalla FIMPRE  $(X)$ , misurabile a inizio trattamento. Dal grafico di dispersione si vede che, in generale, nei pazienti con FIMPRE elevata anche la FIMPOST è elevata  $\Rightarrow$  correlazione positiva.

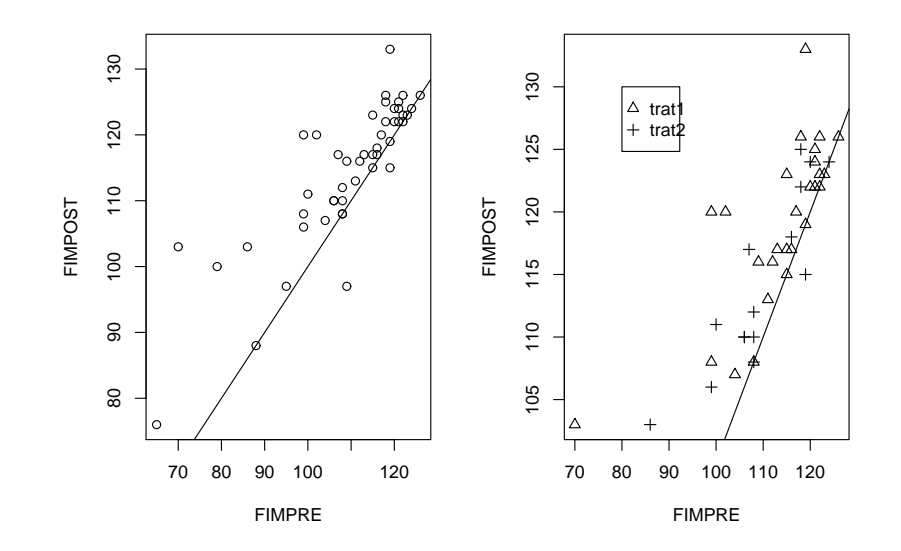

### ... qualche situazione tipo ...

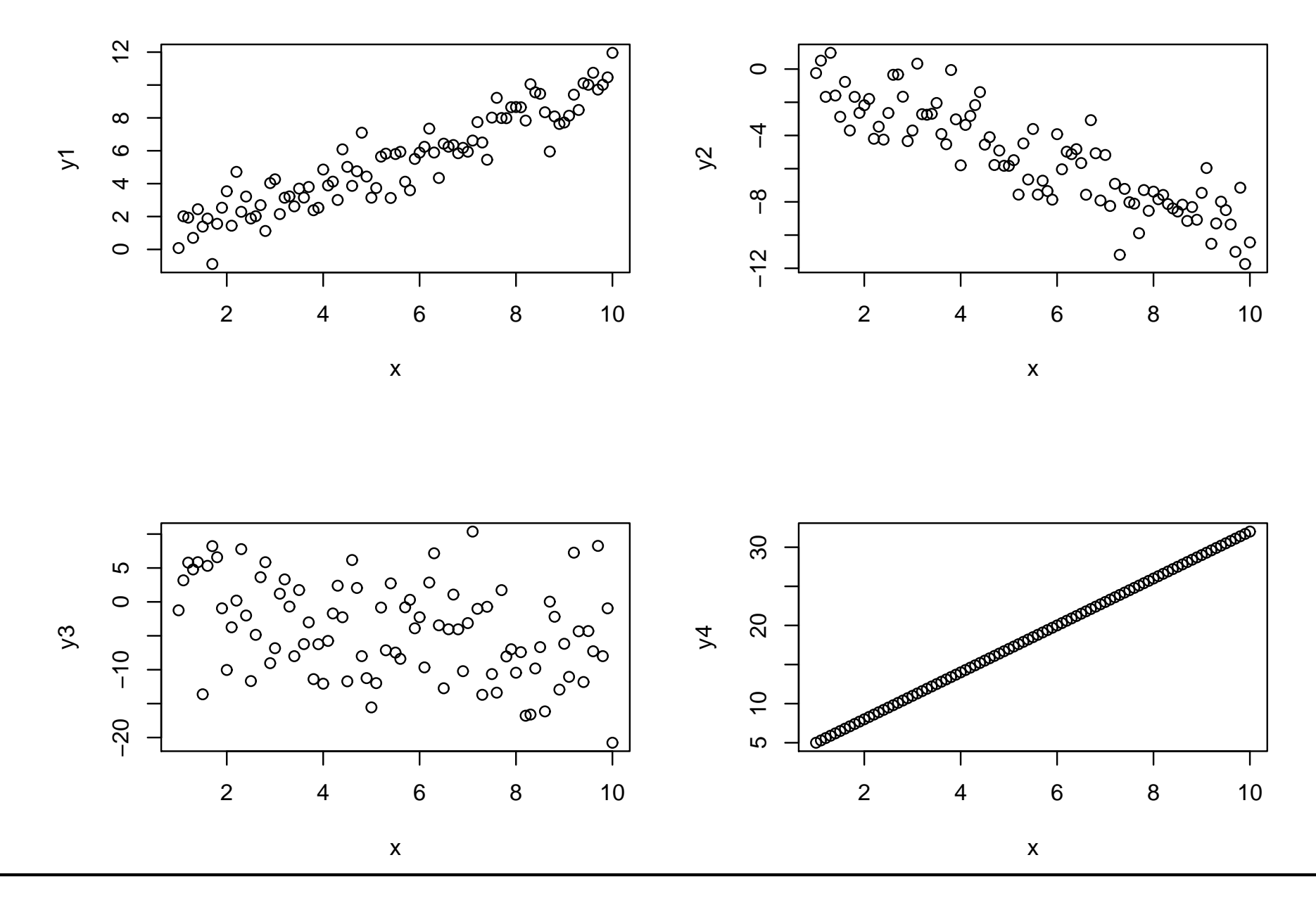

"Matematica in classe", Genova 23-25 ottobre <sup>2015</sup>

### La covarianza

- $\Box$  Per avere una valutazione analitica del grado di associazione tra due variabili quantitative, esiste un indice che misura la dispersione nel piano dei punti dal proprio centro: la COVARIANZA.
- $\Box$  Il nome lascia intuire che si tratta di un'estensione al caso di due variabili della varianza. La covarianza si basa infatti sugli scarti delle  $x_i$  dalla propria media,  $(x_i - m_x)$ , e delle  $y_i$  dalla propria media,  $(y_i - m_y)$ .
- $\Box$ La covarianza, a differenza della varianza che è sempre positiva, misura l'eventuale direzione del legame, ovvero se le due variabili si muovono nella stessa direzione <sup>o</sup> in direzioni opposte. Il segno della covarianza riflette il senso crescente <sup>o</sup> decrescente dell'allineamento tendenziale.

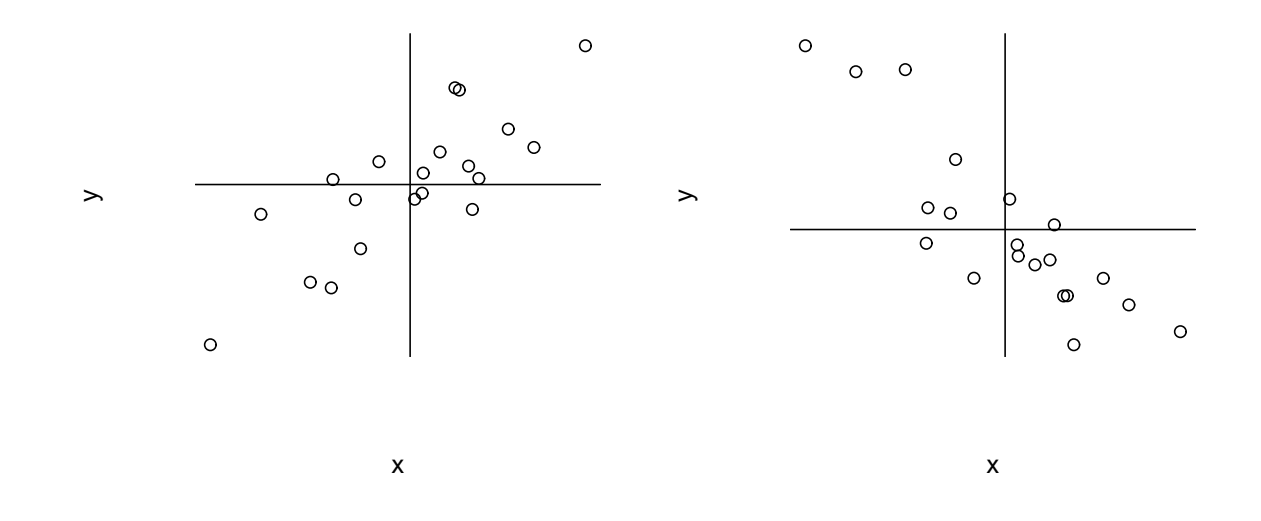

### La covarianza

 $\Box$  $\Box$  La covarianza segnala una concordanza (sia che  $X$  e  $Y$  decrescono o crescono) con un segno  $+$  e una discordanza (quando  $X$  cresce e  $Y$  decresce, o viceversa)<br>sen il segno – Fermelmente l'indise è con il segno -. Formalmente, l'indice è

$$
S_{xy} = \frac{1}{n} \sum_{i=1}^{n} (x_i - m_x)(y_i - m_y).
$$

 $\Box$ Una formula alternativa per il calcolo della covarianza è

$$
S_{xy} = \frac{1}{n} \sum_{i=1}^{n} x_i y_i - m_x m_y
$$

 $\Box$  $\Box$  Si noti che  $S_{xx}=S_x^2$ , ossia la covarianza tra  $X$  e  $X$  coincide con la varianza di X.

La covarianza può assumere valori sia positivi sia negativi. In particolare, vale

 $-S_xS_y\leq S_{xy}\leq S_xS_y$ 

#### Dimostrazione.

La varianza della combinazione  $aX - bY$  (Appendice), per  $a$ e $b$  costanti, è  $a$ 2 $^2S^2_x$  $\frac{2}{x}+b$ 2 $^2S_n^2$  $_y^2-2abS_{xy}.$ 

Si consideri ora la variabile  $T$  definita come  $T=S_y^2$  ${}^2_yX-S_{xy}Y$ . Allora, la variabile  $T$  ha varianza

$$
S_T^2 = S_y^4 S_x^2 + S_{xy}^2 S_y^2 - 2S_y^2 S_{xy} S_{xy}
$$
  
=  $S_y^4 S_x^2 - S_{xy}^2 S_y^2$ 

Ma poiché vale  $S_{{\cal I}}^2$  $T\overline{T} \geq 0$ , deve valere la diseguaglianza

$$
S_y^4 S_x^2 - S_{xy}^2 S_y^2 \ge 0
$$

ossia, dividendo per  $S^2_{y}$  $y\,$ 

$$
S_{xy}^2 \le S_y^2 S_x^2
$$

da cui segue la tesi.

## La correlazione

### Il coefficiente di correlazione

 $\Box$  $\Box$  Dalla proprietà  $-S_xS_y\leq S_{xy}\leq S_xS_y$ , può essere costruito un indice relativo semplicemente dividendo  $S_{xy}$  per il prodotto degli scarti quadratici medi di  $X$  e  $Y$ . L'indice così ottenuto prende valori in  $\left[-1,1\right]$  e viene detto coefficiente di correlazione:

$$
r_{xy} = \frac{S_{xy}}{S_x S_y} \qquad -1 \le r_{xy} \le 1
$$

- $\Box$ La formula del coefficiente di correlazione non è poi così terribile come appare!! Può solo essere noioso calcolarla a mano. In genere si usa un software opportuno.
- $\Box$ Un modo di procedere può essere il seguente:
	- Per le due variabili si calcolano le medie  $m_x = \frac{1}{n} \sum x_i$  e  $m_y = \frac{1}{n} \sum y_i$
	- Si calcola la media dei prodotti  $\frac{1}{n} \sum x_i y_i$
	- Si calcolano le medie dei quadrati  $\frac{1}{n} \sum x_i^2$  e  $\frac{1}{n} \sum y_i^2$
	- Si calcola la covarianza  $S_{xy} = \frac{1}{n} \sum_{i=1}^{n} x_i y_i m_x m_y$
	- Si calcolano  $S_x = \left[\frac{1}{n} \sum x_i^2 m_x^2\right]^{1/2}$  e  $S_y = \left[\frac{1}{n} \sum y_i^2 m_y^2\right]^{1/2}$
	- Queste sono le grandezze che servono per calcolare  $r_{xy}$

 $\Box$ In sintesi: come si interpreta il valore trovato di  $r_{xy}$ ?  $-1 \le r_{xy} \le 1$ <br>  $-r_{xy} = +1$ : correlazione positiva perfetta (tutti i punti su una retta: concordi)<br>  $-r_{xy} = -1$ : correlazione negativa perfetta (tutti i punti su una retta: discordi)<br>  $-r_{xy} \ge 0$ : correlazione positiva<br>  $r_{xy} =$ 

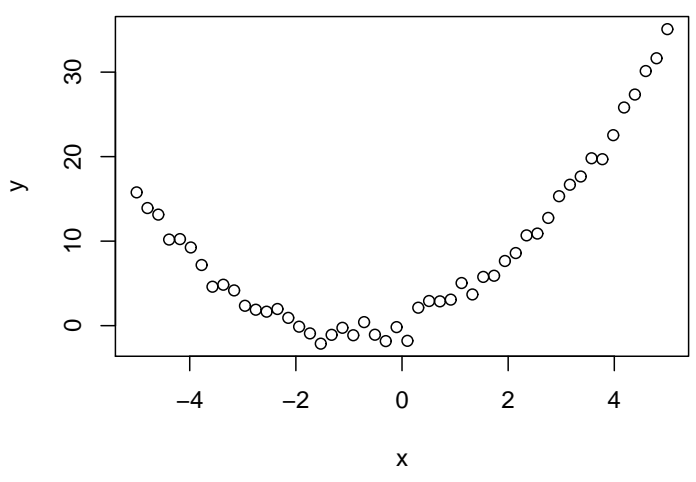

## Esempio:  $r_{xy}$  per la FIM

```
\Box\square Siano Y = \mathsf{FIMPOST} e X = \mathsf{FIMPRE}.\Box Si ha
        m_x=109.3m_y=114.6\sum_{i=1}^{\infty} (x_i - m_x)^2 = 8732.2\sum_{i=1}^{n} (y_i - m_y)^2 = 5433.6\sum (x_i - m_x)(y_i - m_y) = 5808.7
```

```
\Box Allora:
```

$$
r_{xy} = \frac{5808.7}{\sqrt{8732.2 \times 5433.6}} = 0.843
$$

- П Il valore 0.843 indica una correlazione positiva elevata tra la FIMPRE <sup>e</sup> la FIMPOST (come ci si aspettava dal grafico di dispersione).
- $\Box$ Con una relazione così, la FIMPOST potrebbe essere prevista in modo accurato conoscendo il valore della FIMPRE.

## La regressione

### La regressione

- $\Box$  Quando dall'analisi di un diagramma di dispersione emerge un particolare andamento della nuvola di punti di  $X$  e  $Y$ , è naturale chiedersi se esiste una  $X$ qualche relazione statistica  $Y=f(X)+$ errore tra  $X$  e  $Y$ .
- $\Box$ Il problema è lo stesso di prima: si vuole studiare una relazione tra le variabili. La relazione non è più simmetrica!! Perchè si vuole comprendere come la variabile risposta  $Y$  sia influenzata dalla variabile esplicativa  $X_{\cdot}$
- $\Box$ Se la relazione che emerge è di tipo lineare, si può esprimere la relazione statistica tra  $X$  e  $Y$  usando un modello molto semplice: l'equazione della retta.

Il modello è del tipo:

$$
Y = a + bX + \text{error}
$$

con

a <sup>=</sup> intercetta  $b=\mathsf{coefficiente}$  angolare  $error = la deviazione dalla retta dei punti osservati$ 

### La regressione

- $\Box$ Se si calcolano "opportunamente" i valori di  $a \in b$ , l'equazione può essere usata per prevedere il valore della  $Y$  a partire da un qualunque valore della  $X_{\cdot}$
- $\Box$ PROBLEMA: come trovare la retta che si adatta nel modo migliore ai dati?
- $\Box$ Si devono determinare i valori di  $a e b$  che rendono la retta la più "vicina" possibile alle coppie osservate  $(x_i, y_i)$ : la retta interpolante, cioè quella che passa tra <sup>i</sup> punti lasciando da essa scarti complessivamente minimi.
- $\Box$ □ 1 punti che stanno sulla retta sono le coppie di punti  $(x_i, \hat{y}_i) = (x_i, a + bx_i)$ , con  $\hat{y}_i$  valori teorici o previsti, cioè i valori che la variabile  $Y$  dovrebbe assumere per  $X = x_i$  se la relazione tra  $X$  e  $Y$  fosse esattamente quella ipotizzata $Y = x_i + kY$  $Y = a + bX$ .
- $\Box$  $r_{xy}$  misura quanto bene i dati sono allineati lungo tale retta. Come regola empirica, valori da 0.80 a 1 (o da -1 a -0.80) rivelano una accettabile relazione lineare di tipo diretto (o inverso). Ricordiamo che quando  $r_{xy}=0$  non è escluso che  $X$  e  $Y$  possono essere legate da altre relazioni, come<br> $Y = \cos(Y) + \sin(X^3)$  a altre "mastrussità" del senero  $Y = \cos(X) + \exp(X^3)$ , o altre "mostruosità" del genere.

#### Minimi quadrati

 $\Box$  $\Box$  Come cerchiamo la retta interpolante? Si noti che le quantità  $e_i = y_i - \hat{y}_i$ misurano la distanza o scarto tra i valori di  $Y$  osservati e quelli teorici. In particolare, prendiamo la distanza quadratica, data da  $(y_i - \hat{y}_i)^2$ . Ne consegue che la distanza totale tra i valori osservati e teorici è

$$
d(a,b) = \sum_{i=1}^{n} (y_i - \hat{y}_i)^2 = \sum_{i=1}^{n} (y_i - a - bx_i)^2.
$$

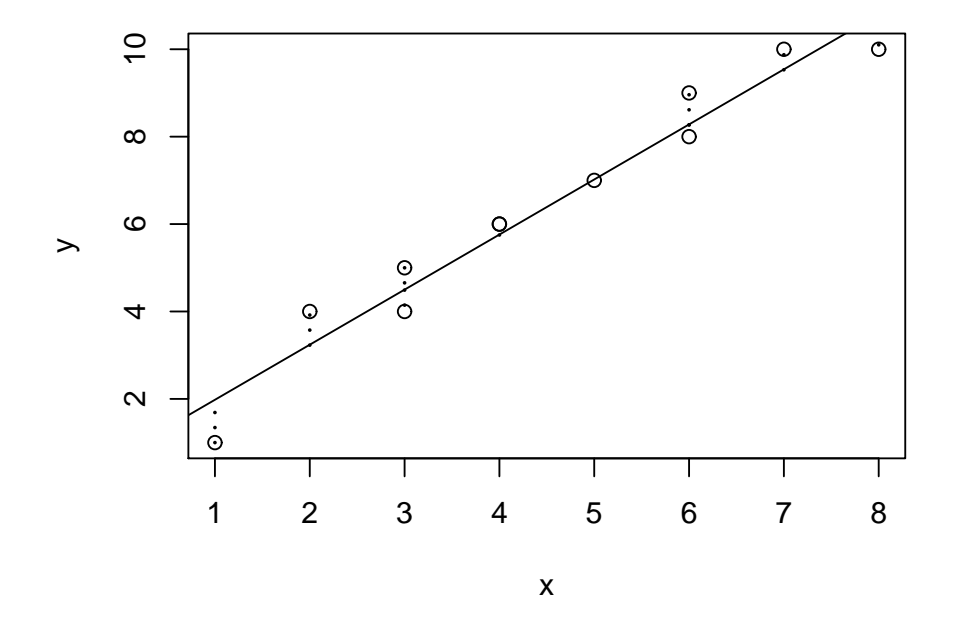

### La retta dei minimi quadrati

- $\Box$  $□ \text{ La somma dei quadrati } d(a, b) = \sum_{i=1}^{n} (y_i - a - bx_i)^2 \text{ dipende dalle incognite } a \text{ e}$ b, mentre  $y_i$  e  $x_i$  sono numeri osservati.
- $\Box$ La retta interpolante è quella i cui valori di  $a$  e di  $b$  che rendono minima  $d(a, b)$ , che viene detta retta dei minimi quadrati.

Si mostra che i valori  $a$  e  $b$  che minimizzano  $d(a,b)$  sono dati da

$$
\hat{b} = \frac{S_{xy}}{S_x^2} \qquad \hat{a} = m_y - \hat{b} m_x
$$

- $\Box$  <sup>I</sup> calcoli richiesti sono <sup>g</sup>li stessi che servono per determinare il coefficiente di correlazione  $\ldots$  non serve molto lavoro in più.
- $\Box$  $\Box$   $\,$  Sia  $r_{xy}$  sia  $\hat{b}$  $b$  dipendono al numeratore dalla covarianza  $S_{xy}$ . Essendo le quantità al denominatore sempre positive, è evidente che i segni di  $r_{xy}$  e di  $\hat{b}$  $b$  sono concordi con il segno di  $S_{xy}$ .

#### **Dimostrazione**

Posto  $y_i^*$  $\sum$ sto  $y_i^* = y_i - bx_i$ ,  $i = 1, ..., n$ , la somma dei quadrati  $d(a, b)$  può essere riscritta come  $\sum_{i=1}^{n} (y_i^* - a)^2$  $\sum$  $\int_{u=1}^{n}(y_i^* - a)^2$ . Quindi, per la proprietà dei minimi quadrati della media aritmetica, la quantità<br> $\int_{n}^{n}(y_i^* - a)^2$  $\sum\limits_{i=1}^n (y_i^*-a)^2$  è minima per

$$
\hat{a} = \frac{1}{n} \sum_{i=1}^{n} y_i^* = \frac{1}{n} \sum_{i=1}^{n} (y_i - bx_i) = \frac{1}{n} \sum_{i=1}^{n} y_i - b \frac{1}{n} \sum_{i=1}^{n} x_i = m_y - b m_x.
$$

Sostituendo tale valore in  $d(a,b)$  si ottiene

$$
\sum_{i=1}^{n} (y_i - m_y - bx_i + bm_x)^2 = \sum_{i=1}^{n} [(y_i - m_y) - b(x_i - m_x)]^2
$$
  
= 
$$
\sum_{i=1}^{n} (y_i - m_y)^2 + b^2 \sum_{i=1}^{n} (x_i - m_x)^2 - 2b \sum_{i=1}^{n} (y_i - m_y)(x_i - m_y)
$$
  
= 
$$
nb^2 S_x^2 - 2nbS_{xy} + nS_y^2
$$

Come funzione di  $b$ , si tratta di una funzione quadratica, il cui grafico è una parabola con concavità rivolta verso l'alto. Il minimo si ha in corrispondenza del vertice, ossia per

$$
\hat{b} = \frac{-(-2nS_{xy})}{2nS_x^2} = \frac{S_{xy}}{S_x^2}
$$

Nell'esempio dalla FIMPOST  $(Y)$  e FIMPRE  $(X)$  si trovano i seguenti valori di  $\hat{a}$  e  $\hat{b}$ :

 $\hat{b} = 5808.702/8732.213 = 0.67$   $\hat{a} = 114.6 - 0.67 \times 109.3 = 41.37$ 

La retta di regressione per questi dati è:

 $\hat{Y}$  $= 41.37 + 0.67 X = 41.37 + 0.67$  FIMPRE

Abbiamo il risultato: ma come interpretarlo <sup>e</sup> usarlo?? La retta è UTILE per fare previsioni sulla variabile risposta. Ad esempio per  $X=\mathbb{R}^3$  $90$ , si trova  $Y = 41.37 + 0.67 \times 90 = 101.67$ . To so so 100 110 120

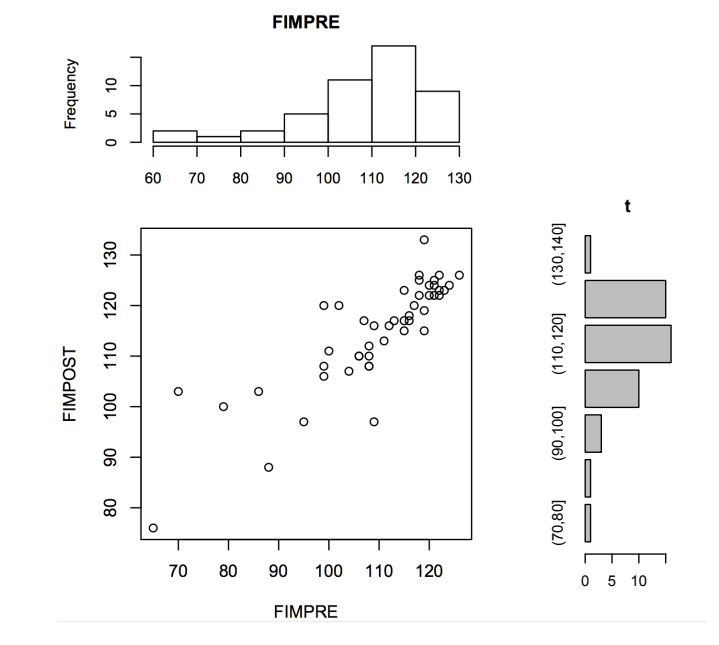

- $\Box$  Come possiamo valutare se la retta si adatta bene ai dati? Abbiamo bisogno di un indice capace di riassumere l'adattamento globale e la capacità esplicativa complessiva del modello in rapporto ai dati osservati.
- $\Box$  $\Box$  Si può utilizzare ancora il coefficiente di correlazione  $r_{xy}$ . E poiché non ha importanza se la correlazione è positiva o negativa, si eleva  $r_{xy}$  al quadrato  $\Rightarrow$ COEFFICIENTE DI DETERMINAZIONE:

$$
R^2=r_{xy}^2
$$

NOTA:

- Se  $R^2=1$ : adattamento perfetto (tutti i punti sulla retta) Se  $R^2=0$ : la retta non ha nulla da vedere con i dati Se  $R^2=0.8$ : "buon livello" di adattamento
- $\Box$  ESEMPIO:  $r_{xy}=0.84^2$  $\Box$  $^2 \Rightarrow R^2=0.71$ , ossia la retta di regressione spiega discretamente la relazione.

### Interpretazione di  $R^2$  come proporzione di varianza spiegata

 $\Box$  $\Box$  Siano  $\hat{y}_i = \hat{a} + \hat{b}x_i$ ,  $i = 1, \ldots, n$ , i valori calcolati sulla retta dei minimi quadrati.  $□$  La somma dei residui  $y_i - \hat{y}_i$  vale zero.  $\Box$ Infatti,  $\sum_{i=1}^n(y_i - \hat{y}_i) = \sum_{i=1}^n(y_i - \hat{a} - \hat{b}x_i) = \sum_{i=1}^n(y_i - m_y + \hat{b}m_x - \hat{b}x_i) =$  $\sum_{i=1}^n(y_i - m_y) - \hat{b}\sum_{i=1}^n(x_i - m_x) = 0$  (proprietà di baricentro).  $\Box$  $\Box$  Inoltre,  $\sum_{i=1}^n (y_i - \hat{y}_i)x_i = \sum_{i=1}^n (y_i - \hat{y}_i)(x_i - m_x) =$  $\sum_{i=1}^{n} (y_i - m_y + \hat{b}m_x - \hat{b}x_i)(x_i - m_x) = nS_{xy} - \hat{b}nS_x^2 = 0$ .  $\Box$ □ Allora, dall'identità  $\sum_{i=1}^{n}(y_i - m_y)^2 = \sum_{i=1}^{n}(y_i \pm \hat{y}_i - m_y)^2 = \sum_{i=1}^{n}(y_i \pm \hat{y}_i - m_y)^2$  $\sum_{i=1}^n (y_i - \hat{y}_i)^2 + \sum_{i=1}^n (\hat{y}_i - m_y)^2 + 2 \sum_{i=1}^n (y_i - \hat{y}_i)(\hat{y}_i - m_y)$ precedenti, si vede facilmente che l'ultima sommatoria vale zero.  $\sum_{i=1}^n (y_i - \hat{y}_i)^2 + \sum_{i=1}^n (\hat{y}_i - m_y)^2 + 2\sum_{i=1}^n (y_i - \hat{y}_i)(\hat{y}_i - m_y)$ , usando le due relazioni Dunque  $\frac{1}{n}\sum_{i=1}^n(y_i - m_y)^2 = \frac{1}{n}\sum_{i=1}^n(y_i - \hat{y}_i)^2 + \frac{1}{n}\sum_{i=1}^n(\hat{y}_i - m_y)^2$ ossia

#### VARIANZA TOTALE=VARIANZA RESIDUA+VARIANZA SPIEGATA

 $\Box$ Si vede infine che  $R^2$  =VARIANZA SPIEGATA/VARIANZA TOTALE.

Infatti, 
$$
\sum_{i=1}^{n} (\hat{y}_i - m_y)^2 = \sum_{i=1}^{n} (m_y - \hat{b}m_x + \hat{b}x_i - m_y)^2 = n\hat{b}^2 S_x^2 = nS_{xy}^2 / S_x^2
$$
. E quindi  

$$
\frac{\sum_{i=1}^{n} (\hat{y}_i - m_y)^2}{\sum_{i=1}^{n} (y_i - m_y)^2} = \frac{nS_{xy}^2}{S_x^2 nS_y^2} = R^2.
$$

I seguenti dati riportano  $n=12$  misurazioni della tensione  $(\mathtt{V})$  e della corrente  $(\mathtt{I})$ : <sup>V</sup> <sup>=</sup> (0.5,1,1.5,2,2.5,3,4,5,6,7,8,9) in *volt* <sup>I</sup> <sup>=</sup> (0.14,0.32,0.50,0.67,0.82,0.99,1.4,1.7,2.1,2.4,2.8,3) in *ampere*

La relazione lineare tra le due variabili è esprimibile come

$$
V = a + bI + \text{error}
$$

e ci si attende dal modello teorico  $a = 0$  *volt*,  $b = Res$  *volt/ampere*, dove  $Res$  è una costante di proporzionalità che misura la resistenza, e un valore di  $R^2$  estremamente elevato.

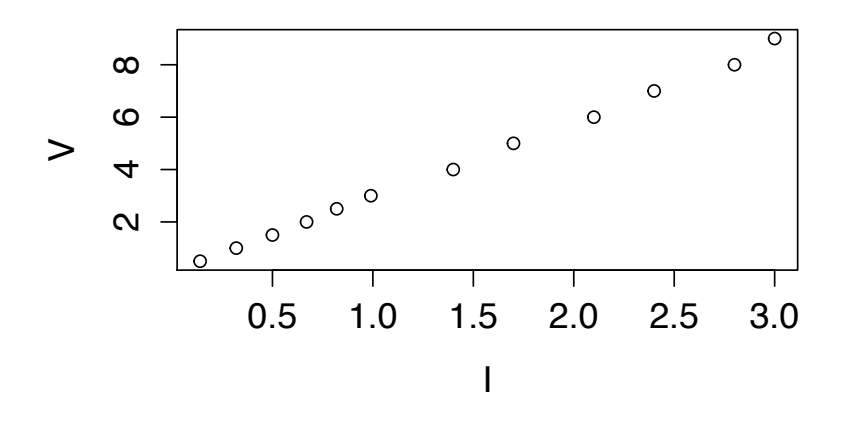

Posto 
$$
X = I
$$
 e  $Y = V$ , si ha:  
\n $m_x = 1.403$  e  $m_y = 4.125$   
\n $S_x^2 = 0.892$ ,  $S_y^2 = 7.463$  e  $S_{xy} = 2.578$   
\n→  $\hat{b} = 2.578/0.892 = 2.89$  volt/ampere e â = 4.125 – 2.89 × 1.403 = 0.07 volt.

La retta di regressione per questi dati è:

$$
\hat{Y} = 0.07 + 2.89 X
$$

Con correlazione  $r_{xy}=0.999~(R^2=0.9985)$ , tale modello evidenza una relazione lineare tra le due variabili. Inoltre,  $a \,\dot{=} \,0$  *volt* come ci si aspettava dal modello teorico, mentre Res <sup>=</sup> <sup>2</sup>.<sup>89</sup> *volt/ampere*.

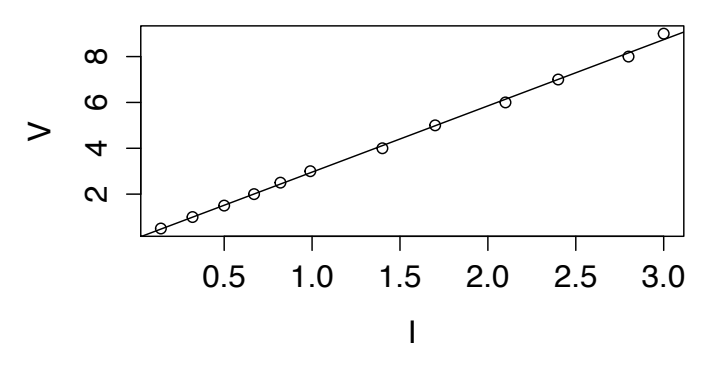

### Esempio: Intensità luminosa e inverso del quadrato della distanza

I seguenti dati riportano  $n=8$  misurazioni dell'intensità luminosa della luce di una lampadina (Y) raccolta da un sensore a distanza  $d$  e la grandezza  $X=1/d^2$ : $x = (100, 25, 11.11, 6.25, 4, 2.778, 2.041, 1.563)$  $y = (23.2, 5.07, 2.56, 1.53, 1.01, 0.72, 0.51, 0.41)$ 

La relazione lineare tra le due variabili è esprimibile come:

$$
Y = a + bX + \text{error}
$$

e ci si attende dal modello teorico  $a \,\dot{=} \,0, \ b = k,$  dove  $k$  è una costante di proporzionalità tale che  $Y=kX$ , e un valore di  $R^2$  estremamente elevato.

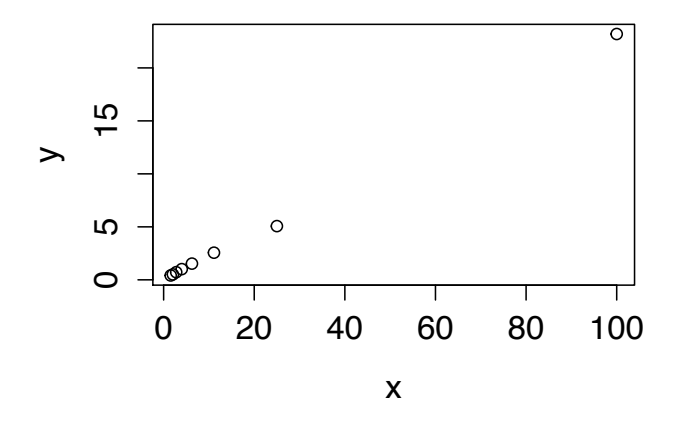

Si ha:

$$
m_x = 19.09 \text{ e } m_y = 4.38
$$
  
\n
$$
S_x^2 = 987.69, S_y^2 = 52.69 \text{ e } S_{xy} = 228.004
$$
  
\n
$$
\rightarrow \hat{b} = 228.004/987.69 = 0.23 \text{ e } \hat{a} = 4.38 - 0.23 \times 19.09 = -0.01.
$$

La retta di regressione per questi dati è:

$$
\hat{Y} = -0.01 + 0.23 X
$$

Con correlazione  $r_{xy}=0.999~(R^2=0.9988)$ , tale modello evidenza una relazione lineare tra le due variabili. Inoltre,  $a\,\dot{=}\,0$  come ci si aspettava dal modello teorico, mentre  $k = 0.23$ .

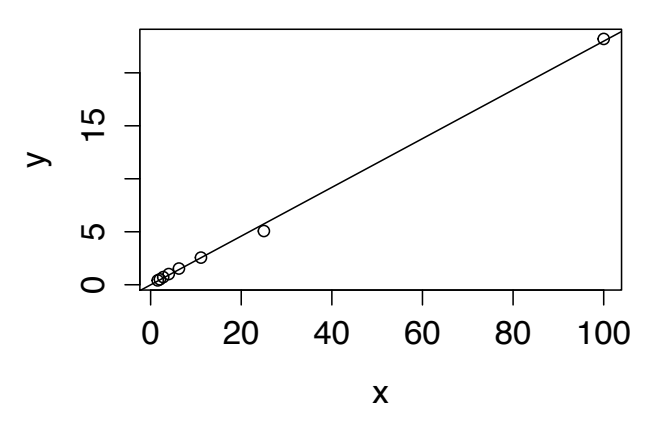

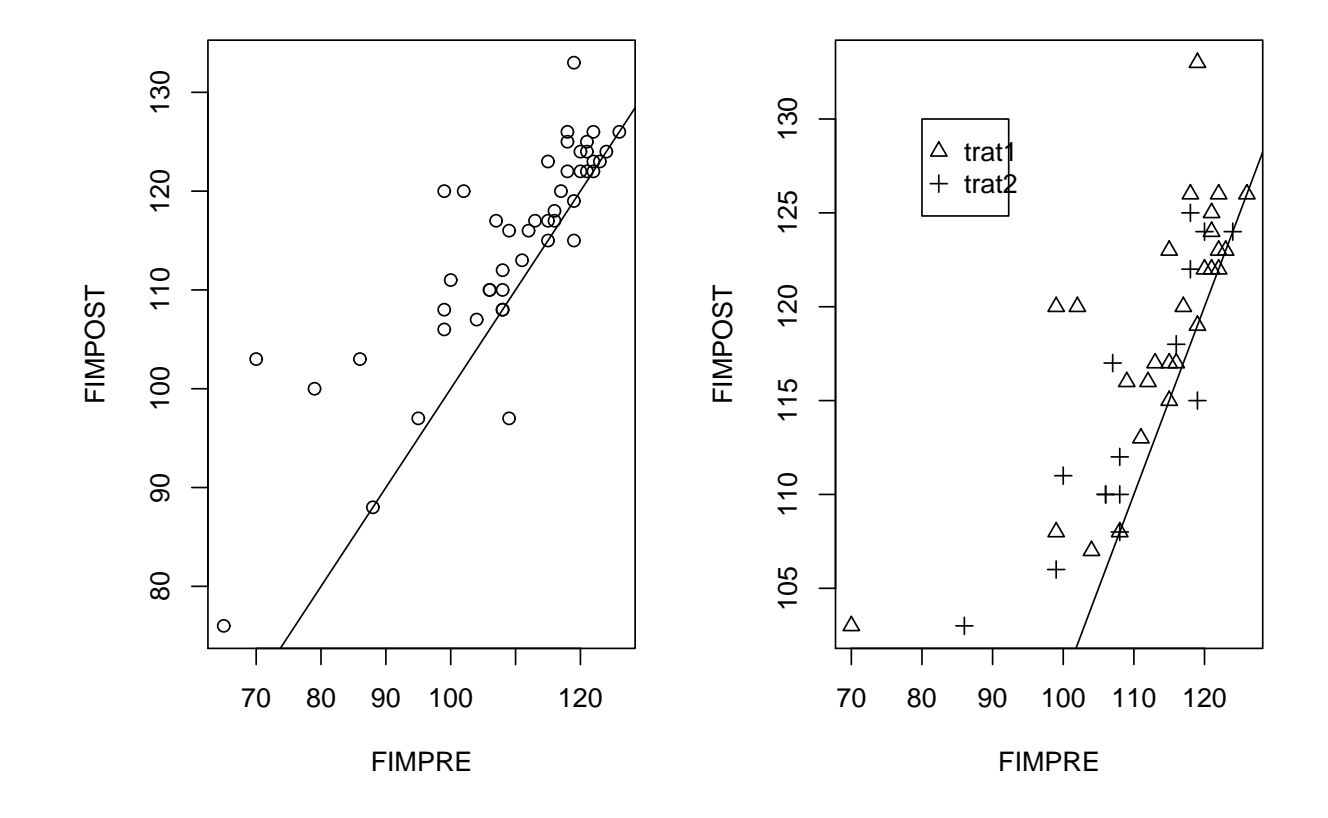

 $\Box$  $\Box$  Posto  $Y_{\scriptscriptstyle R} = \mathsf{FIMPOST}$  con realtà virtuale e  $X_{\scriptscriptstyle R}$  $I_R$  = FIMPRE con realtà virtuale, si ha:

$$
m_{x_R} = 113.29 \text{ e } m_{y_R} = 118.93
$$
  

$$
S_{x_R}^2 = 129.75, S_{y_R}^2 = 46.38 \text{ e } S_{xy_R} = 58.09
$$

La retta di regressione per questi dati è:

$$
\hat{Y}_R = 68.18 + 0.45 X_R
$$

La correlazione è 
$$
r_{xy} \doteq 0.75
$$
.

 $\Box$  $\Box$  Posto  $Y_{\scriptscriptstyle F} = \mathsf{FIMPOST}$  con fisioterapia e  $X_{\scriptscriptstyle F}$  $\mathcal{F}_{F} =$  FIMPRE con fisioterapia, si ha:  $m_{x_{F}}$  $\mathcal{C}^2 = 220.21$  $m_{F} = 103.95$  e $m_{yF}$  $S_{\infty}^2 = 229.21, S_{\infty}^2$  $_{F} = 108.65$  $x_F$  $S_F = 229.21, S_y^2$  $y_F\$  $S_{F} = 158.66$  e  $S_{xy_{F}}$  $_{F} = 168.14$ 

La retta di regressione per questi dati è:

$$
\hat{Y}_F = 32.40 + 0.73 X_F
$$

La correlazione è  $r_{xy_{F}}$  $\dot{=} 0.88.$ 

### Esempio: FIM per trattamento

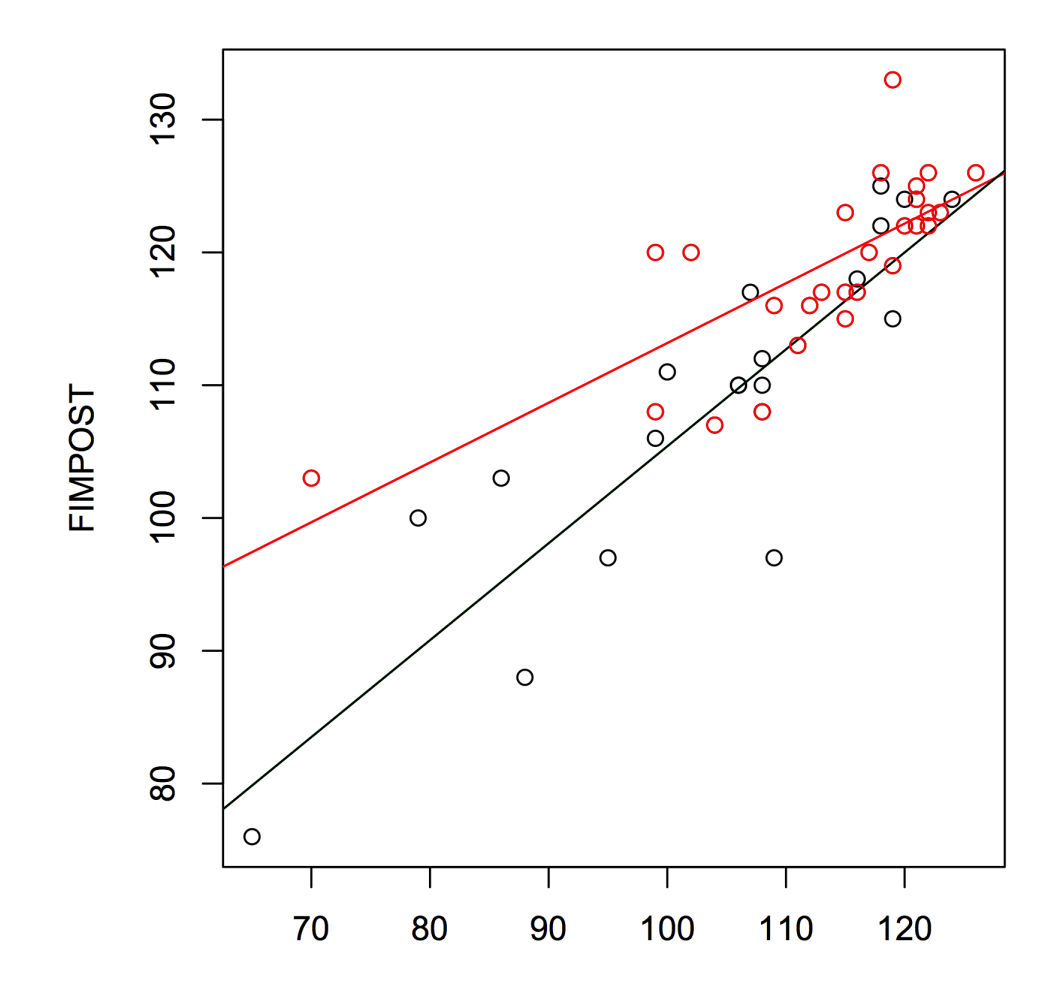

### Appendice: proprietà della media e della varianza

### Media

- $\Box$  $\Box$  Linearità:  $m_{a+bx}=a+bm_x$ , con  $a,b\in{\rm I\!R}$
- $\Box$  Combinazione lineare:  $m_{ax+by}=am_x+bm_y$ , con  $a,b\in{\rm I\!R}$  $\Box$

### Varianza

- $\Box$  $\Box$  Invarianza rispetto a traslazioni:  $S^2_a$  $a_{+x}^2=S_x^2$  $\frac{2}{x}$ , con  $a \in \mathbb{R}$
- $\Box$  Omogeneità (di secondo grado):  $S_{bx}^2 = b^2 S_x^2$ , con  $b \in \mathbb{R}$  $\Box$  $\frac{2}{bx}=b^2$  $^2S^2_{\scriptscriptstyle\cal R}$  $x^2$ , con  $b \in \mathbb{R}$

$$
\rightarrow S_{a+bx}^2 = b^2 S_x^2
$$
, con  $a, b \in \mathbb{R}$ 

 $\Box$  Combinazione lineare:  $S^2_{ax+by}$  $\Box$  $\sum_{\alpha=1}^{\infty}$  $\begin{aligned}\n a & x + by = a^2\n \end{aligned}$  $^2S^2_{\scriptscriptstyle\cal R}$  $\frac{2}{x}+b^2$  $^2m_{\scriptscriptstyle a}^2$  $S_{2n-k}^2 = a^2 S_x^2 + b^2 m_x^2 - 2abS_{x,y}$  con a, b  $y^2 + 2abS_{xy}$ , con  $a, b \in \rm I\!R$  e  $a_{x-by}^2=a^2$  $^2S^2_{\scriptscriptstyle\cal R}$  $x^2+b^2$  $^2m_{\scriptscriptstyle a}^2$  $y^{-1}$  $2abS_{xy}$ , con  $a,b\in{\rm I\!R}$ 

### **Esercizi**

 $(1)$  La gascromotografia è una tecnica per analizzare miscele di gas. I dati che seguono mostrano la quantità di una certa sostanza  $(Y)$  e la corrispondente misura ottenuta da un gascromatografo<br>(JI)  $(X)$ :

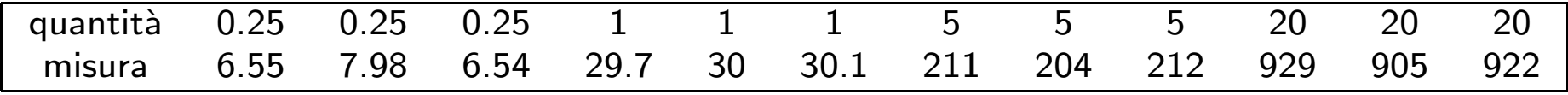

1) Disegnare il diagramma di dispersione dei dati

2) Calcolare la quantità media di sostanza

3) Calcolare la retta di regressione che permette di prevedere la quantità di sostanza come funzione della misura ottenuta dal gascromatografo

4) Calcolare l'indice di correlazione

- 5) Per una quantità di sostanza pari a 2, il gascromatografo ha fornito una misura pari a?
- (2) La seguente tabella mostra per vari anni il numero di incidenti stradali in una certa regione:

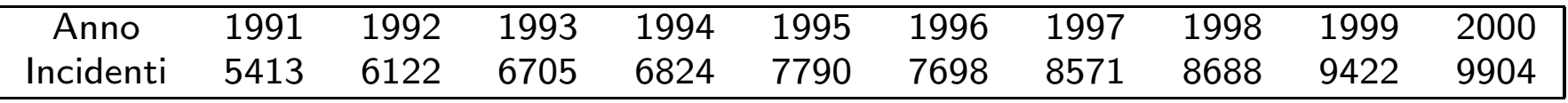

1) Si calcoli il numero medio di incidenti in un anno.

2) Si fornire una rappresentazione grafica dei dati opportuna.

3) Si calcoli la retta di regressione che permette di prevedere il numero di incidenti come funzione dell'anno.

- 4) Si calcoli il coefficiente di correlazione.
- 5) Si fornisca una previsione per il numero di incidenti per il 2001.

### Alcuni riferimenti bibliografici

- $\Box$ Agresti, A., Finlay, B. (2009). *Statistica per le scienze sociali*. Pearson.
- $\Box$  Agresti, A., Franklin, C. (2013). *Statistics. The Art and Science of Learning fromData.* Pearson.
- $\Box$ Bernstein, S., Bernstein, R. (2003). *Statistica Descrittiva*. McGraw-Hill.
- $\Box$  Bradstreet, T.E. (1996). Teaching introductory statistics courses so nonstatisticians experience statistical reasoning. *The American Statistician*, Vol. 50,  $69 - 78$ .
- $\Box$ Diamond, I., Jefferies, J. (2001). *Introduzione alla statistica per le scienze sociali*. McGraw-Hill.
- $\Box$ Pace, L., Salvan, A. (1996). *Introduzione alla Statistica. <sup>I</sup> Statistica Descrittiva*. Cedam.
- $\Box$ Rosenthal, J.S. (2005). *Le Regole del Caso: Istruzioni per l'Uso*. Longanesi.

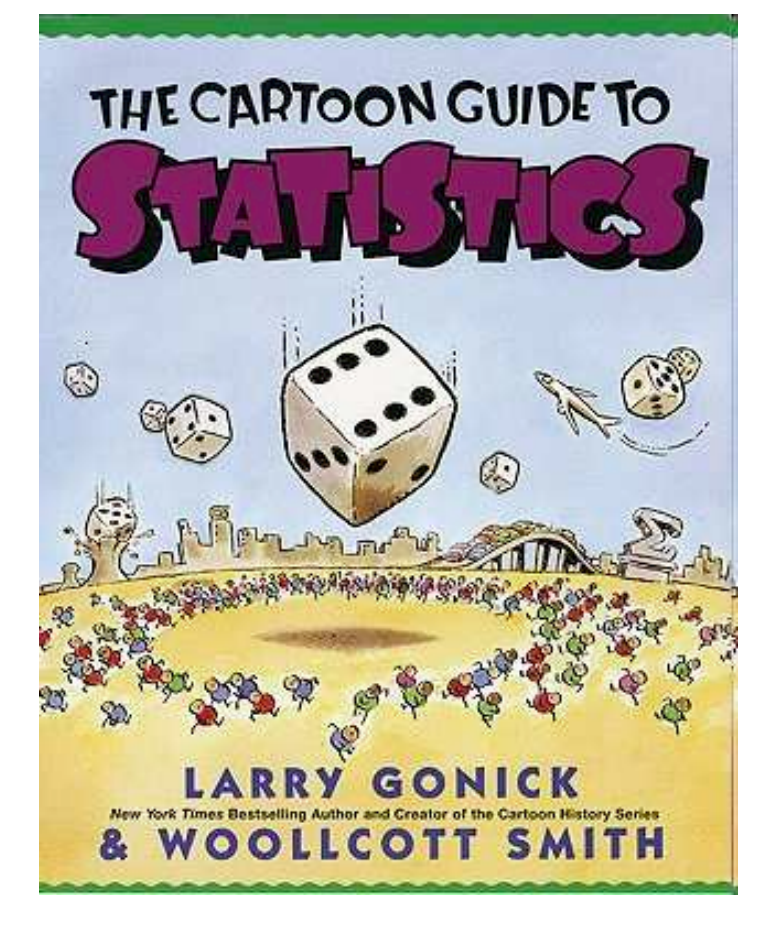

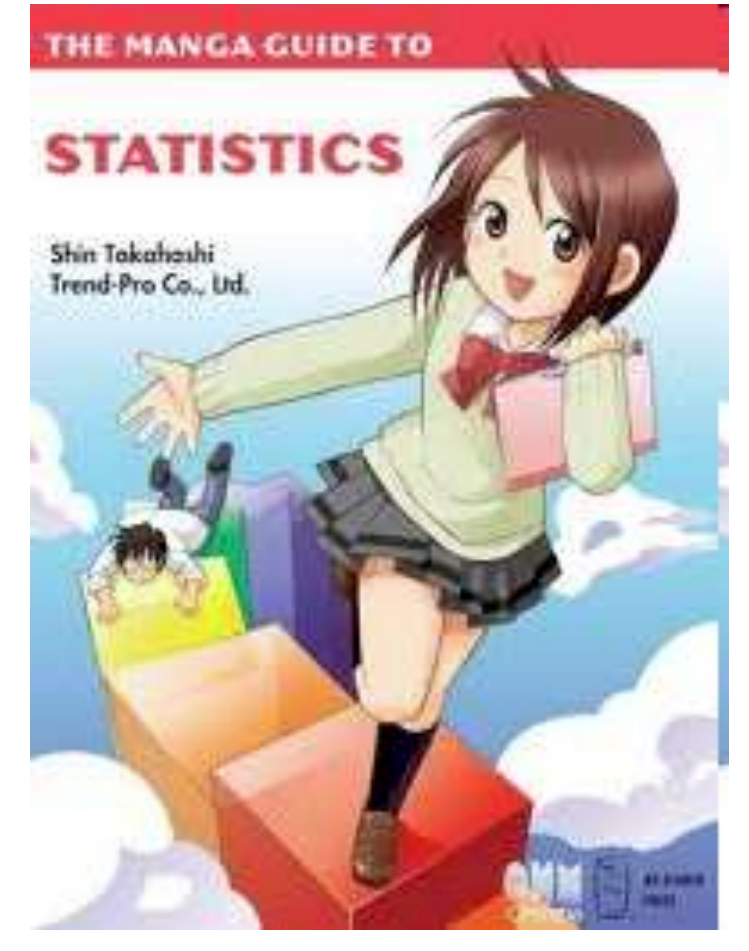